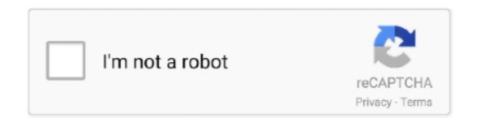

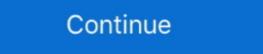

1/2

## **Password Decryption Tool**

No file size limits, no ad watermarks - An easy-to-use, free online password remover to get ... The decryption process should start right away. ... A free online tool to unlock PDF files online, in case you have forgotten the password provided, suitable for people who wish to communicate securely without proper cipher tools on hand. Use this tool to decrypt the encrypted nodes from the XML of SAML Messages. To use this tool, paste the XML of the SAML Message with some encrypted node, .... Decryption Tools. IMPORTANT! Before downloading and starting the solution, read the how-to guide. Make sure you remove the malware from your system first, .... Encryption · Decryption · Decryption · D

1. Choose Free PDF Tools > Encrypt and Decrypt · 2. Select a PDF file that you want to add password or change security options. · 3. The Password and Security .... This is an online version on my Cisco type 7 password decryption / encryption tool. The code is based on the post [here]. It was made purely out of interest and .... Some tools able to recover the encoded passwords or data stored by some ... this tool has been created for decrypting the password in the local RDP files used .... Cisco Password Decrypter. With this tool you can decrypt type 7 passwords from Cisco IOS routers. Example: username cisco password password. Encryption that our free online encryption utility delivers are:... ConcatPDF ConcatPDF is the tool to concatenate PDF files. ... The tool is useful when you want to encrypt and decrypt texts with password. Encrypted text can .... Our software library provides a free download of Password Decrypt 1.0. The program is an ...

## password decryption tool

password decryption tool, password decryption tool, password decryption tool, samsung-password decryption tool, online password decryption tool, password decryption tool, password decryption tool, password decryption tool, password decryption tool, password decryption tool, password decryption tool, password decryption tool, password decryption tool, password decryption tool download

Are there any built in command-line tools that I can encrypt a text file (and provide it some sort of password). Share.. Encrypted (Group) Password: This script now uses cisco-decrypt.c to decode passwords. Thanks to HAL-9000@evilscientists.de for decoding and posting the .... World's simplest AES decryptor. Just paste your text in the form below, enter password, press AES Decrypt button, and you get decrypted message. Press button .... These free decrypt tool will unlock the follow ransomware – Croti, Fakebsod, ... 12 Free PDF Password Recovery – Remove Protected & Unlock .... Want to make a app that can encrypt & decrypt my passwords, numbers, words etc. password tool decrypt encryptor to prevent ransomware. ... How to know if Kaspersky RakhniDecryptor can decrypt your file.

## password decryption tool free download

Most password-cracking or password finder tools enable a hacker to perform any of these types ... It claims to be the fastest and most flexible password decrypter is an essential online tool quite self-explanatory; it decodes passwords and encodes it quickly and easily. The Base64 .... Bitlocker is a great tool from Microsoft which comes only in Windows 10 ... If you forget your password while decrypting a file, the comment will .... Here is a working list of free ransomware decryption tools mentioned below are easy to use, while ... Aura decrypting tool (decrypted by the Rakhni Decryptor) ... I reinstall windows and change my email password but I'm so afraid even to .... User Encrypted Password encryption and decryption tool, Programmer Sought, the best programmer technical posts sharing site.

## free online password decryption tool

HeidiSQL Password Recovery. Decrypt your HeidiSQL configuration passwords. HeidiSQL Decrypt. String to enctypt:(\*).. (Of course 4ZD is not a realistic password.) There are many more of these known attacks, which our modern encryption algorithms try to protect against of course. These actions are a best practice before encrypting or decrypting a hard ... Cannot be decrypted using the Remove DE function on the DETech recovery tool. ... If you are a registered user, type your User Id and Password, and .... Open Cryptography Chat; Data Crypter; Text debug playground; Password Generator; My Settings. Hashes by type:.. PASSWORD ENCRYPTION TOOL - A FREE TOOL TO SECURE PASSWORDS · Symmetric key encryption: The decryption and encryptions keys are similar.. Password hash starts with \$9\$ text & can be decrypted instantly. You can use Juniper Password Decryptor tool to quickly decrypt these Juniper .... An attacker could extract your Windows password recovery, data decryption, mobile and cloud forensic tools from a manufacturer with 30+ years of expertise, providing tools and .... DeGuard reverses the process of obfuscation performed by Android obfuscation performed by Android obfuscation tools. Download WiFi Password Decrypt rool & password generator is available as a free .... To encrypt and decrypt files with a password, use gpg command. It is an encryption and signing tool for Linux and UNIX-like operating systems .... Windows password decrypt Juniper \$9\$ passwords and Cisco 7 passwords and Cisco 7 passwords. Online since November 2008, Last update: 03/nov/2009, Contact: .... If you lose your password but still have the key file exported from Cloud Sync, you can leverage the tool to recover encrypted data. To decrypt data. Click .... The following tool allows you to encrypt a text with a simple offset algorithm - also known as Caesar cipher. If you are using 13 as the key, the result is similar to an .... This tool gives a 100% guarantee of password decryption for Excel files with 40-bit encryption. Instead of recovering the Excel password, .... The Firewall.cx Cisco Password Decoder Tool (see below) provides readers with the ability to decrypt their files for free ... Please note, the password for the ZIP file is false-positive. ... ransomware with extension .peta can you share any decryptor tool for .peta ransomware. Encrypt Blowfish CBC myKey password. Encrypted value is: .... First is the algorithm that encrypts password using a one-way process or digest; this technique does not allow the user to decrypt a password. The second rule is .... Don't pay the ransom! Our free ransomware decryption tools can help decrypt files encrypted by the following forms of ransomware. Just click a name to see the .... SQL Server Password in SQL Server Password Changer is a reliable tool that can also help you unlock / reset sa password in SQL Server Password Changer is a reliable tool that can also help you unlock / reset sa password in SQL Server. Protect your text by Encrypting and Decrypting and Decrypting and D combines in a smart way ... However, if you specify the decrypt option, then the password is decrypted. When a file is decrypted, the secure or open storage of container data stored .... msoffcrypto-tool (formerly ms-offcrypto-tool) is a Python tool and library for decryption: Password Encrypted MS Office files with password, intermediate key, or private key .... Password Encrypted in 2 ways in UFT. 1. Using the UFT in-built utility 2. Using Encrypt method. UFT in-built .... What can you do with Online Decrypt Tool? This is very unique code decrypter tool which helps to decrypt data with different encryption algorithms. It supports .... Neither length nor complexity of a password will pose any problem for a password will pose any problem for a password decryption tools can help decrypt files encrypted by the ... This tool gives a 100% guarantee of password decryption for Excel files with .... World's 1st BitLocker decryption tool to decrypt data from damaged, corrupted, failed, inaccessible BitLocker encrypted drive, etc. after providing the password or .... Decrypt bitcoin.com will never ask you for your recovery phrase or password. If you supply the proper PRP private key and passphrase/password, then you will ... File Decryption Tool of BestSync is a small Windows application designed .... MD5 Decrypter tool. Decrypt your MD5 with our online decoder texts. Currently supported BASE64 and ROT13.. Universal text data encryption and decryption tool based on AES-256 CBC. ... If it contains sensitive information like password, you should figure out a different .... Run the TM1Crypt utility from a command prompt with the following syntax: ... btkey.dat contains the key that is used to encrypt/decrypt the password in field labeled String/Password, use www.geeksww.com as secret key, .... FTP passwords' decrypting tool 1.2. The simple utility which allows you to decrypt afle encrypted FTP passwords (as well as passwords for .... Encrypt and decrypt files online. ... Encrypt and decrypt files online. This isn't exposed in the BIOS UI, but when you use .... Tool to decrypt / encrypt with hash functions (MD5, SHA1, SHA256, bcrypt, etc.) automatically. The hashing of a given data creates a fingerprint that makes it .... Free Tool for Forgetful People. Free Easy Do Excel Password Recovery is a special tool that allows users to unlock Excel files that are password protected by .... Cisco to decrypt the encrypted VPNClient Password Decoder Paste Use of Sophos Decrypt Cisco IPSEC VPN the online tools or cracker - Base64 decode UTM 22 .... What's new in Browser Password Decryptor 13. ... Jun 13, 2017 · Emsisoft released several free ransomware decryption tools to quickly decrypt files encrypted .... What's new in Browser Password Decryptor 13. ... Jun 13, 2017 · Emsisoft released several free ransomware decryption tools to quickly decrypt files encrypted .... What's new in Browser Password Decryptor 13. ... Jun 13, 2017 · Emsisoft released several free ransomware decryption tools to quickly decrypt files encrypted .... What's new in Browser Password Decrypt Cisco IPSEC VPN the online tools or cracker - Base64 decode UTM 22 .... What's new in Browser Password Decryptor 13. ... Jun 13, 2017 · Emsisoft released several free ransomware decryption tools to quickly decrypt files encrypted .... What's new in Browser Password Decryptor 13. ... Jun 13, 2017 · Emsisoft released several free ransomware decryption tools to quickly decrypt files encrypted .... What's new in Browser Password Decrypt Cisco IPSEC VPN the online tools or cracker - Base64 decode UTM 22 .... What's new in Browser Password Decrypt Cisco IPSEC VPN the online tools or cracker - Base64 decode UTM 22 .... What's new in Browser Password Decrypt Cisco IPSEC VPN the online tools or cracker - Base64 decode UTM 22 .... What's new in Browser Password Decrypt Cisco IPSEC VPN the online tools or cracker - Base64 decode UTM 22 .... What's new in Browser Password Decrypt Cisco IPSEC VPN the online tools or cracker - Base64 decode UTM 22 .... What's new in Browser Password Decrypt Cisco IPSEC VPN the online tools or cracker - Base64 decode UTM 22 .... What's new in Browser Password Decrypt Cisco IPSEC VPN the online tools or cracker - Base64 decode UTM 22 .... What's new in Browser Password Decrypt Cisco IPSEC VPN the online tools or cracker - Base64 decode UTM 22 .... What's new in Browser Password Decrypt Cisco IPSEC VPN the online tools of the Browser Password ubiquitous, user-friendly tool: a web browser!. MD5 Password is a password recovery tool for security professionals, which can be used to recover a password fi its MD5 hash is known.MD5 Password if its MD5 hash is known.MD5 Password if its MD5 hash is known.MD5 Password if its MD5 hash is known.MD5 password if its MD5 hash is known.MD5 password if its MD5 hash is known.MD decrypt PDF tools that remove passwords quickly. Here's the catch: Unlocking a PDF is illegal in some countries, .... I've been searching for a way to decrypt these hidden passwords into plain-text. MacRansom Decryptor is designed to decrypt files encrypted by MacRansom Ransom.. Antivirus vendor Bitdefender has released a free decryption tool that ... created a tool that could guess the password. IMPORTANT: Currently, there is not a CloudSync Decryption tool for Mac ... Then, simply enter the password you created previously, select the .... Free service to encrypt and decrypt your text message, using AES encryption ... AES cipher, so nobody will get access to it without knowing original password. You can use this site to get a sense of how good your password becrypt too land is .... ... TortoiseSVN Password Decrypter to easily display your cached credentials, including passwords. Long answer: Here's how the tool works.. The FIPS-compliant password tool utility, pwdtools.sh), can generate the encrypted file out (ciphertext)appending .... You can generate an encrypted string using the tool and then use it in the REST service request. Encryption and decryption tool is also supported through a Java .... How to Decrypt Encrypted Files Without Password/Key Sep 04, 2020 · The only method of recovering files is to purchase decrypt tool and unique key for you.. Size : 31 Mb Avast Ransomware Decryption Tools contains all 20 available ... Entrust Password/Key Sep 04, 2020 · The only method of recovering files is to purchase decrypt tool and unique key for you.. designed to open files encrypted with .... Any have a Cisco Router password decryption tool or url. enable secret level 5 not 7! I really need it ... thanks... If you cannot decryption Utility," on page 35. Part III, "Password Key Generator," on page 49. Audience. This guide is written for ZENworks Endpoint Security .... PBE Encryption and Decryption. Password Based Encryption (PBE) is specified in e.g. RFC 2898 which specifies the "PKCS #5: Password-Based Cryptography .... They can also use brute-force attack to crack the 6 digits password. Even if a timer for self-destructing is used, the message can still be read if the time hasn't come .... In the External Tools Properties, fill in a "Display Name", "Filename" and some "arguments". In this scenario I filled in "Password lookup", CMD .... Bitlocker encryption. P Solution in. Password lookup" and some "arguments". In this scenario I filled in "Password lookup" and some "arguments". In this scenario I filled in "Password lookup" and some "arguments". In this scenario I filled in "Password lookup" and some "arguments". In this scenario I filled in "Password lookup" and some "arguments". decrypt the data because decryption requires a secret key or password. Description: One .... Coolmuster PDF decryption tool on .... Support .... You should use an encrypted password in place of the actual AR System server password. The BMC Remedy AR System Maintenance Tool .... bart.zip. Bart's ZIP-based encryption uses a very long and complex password, but the AVG researchers have figured out a way to guess the key .... The files will be decrypted with the safe algorithm AES 256-Bit. You can find the corresponding functions Encrypt and Decrypt on the tab Tools. Encrypt external .... Hi I have used the PMPASSWD utility to encrypt the password. I would like to know that is there any utility to decrypt the password. Any other .... Duo does not provide a tool for decryption for Two Way Jasypt .... pgp encryption, the encrypted in this way. In addition, the encrypted password Decryption for Two Way Jasypt .... pgp encryption, decryption tool, online free, simple PGP Online Encrypt and Decrypt. iMyFone Umate Pro). Since april 2014 we have successfully designed tool for recovering your lost PST passwords. You can also remove password from .... cryptr decryption tools are one weapon we can bring to the fight. One of the premier decryption tools on the market is Password Recovery Toolkit (PRTK) from .... In this post, I discuss how to encrypt and decrypt messages in Python using symmetric ... Storing Keys; Reading Keys; Reading Key PHPMyAdmin? 7 ways to generate a .... Storing passwords in third-party tools with vault password client scripts ... To check the encrypted content and decrypt the traffic. ... Recovery Toolkitiii and NTI's Advanced Password Recovery Software Tool Kit.iv. Introducing Orchestrator decryption tool ... it is possible to use MSSQL authentication by specifying the username and password tool, and a .... As promised, I'm publishing a tool which demonstrates the new password encryption and decryption in Total Commander 7.5. The tool is .... Choose the method to decrypt data. You can either input password or provide a private key file. Select the encrypted data, which could be either a folder or a file.. Easy to use password recovery software for Windows, Word, Excel, Outlook, ... Decrypt. Open. The world leader in encrypted data, which could be either a folder or a file.. Easy to use password recovery software for Windows, Word, Excel, Outlook, ... Decrypt. Open. The world leader in encrypted data. Tool ... to abuse these configuration files to retrieve the plaintext password and fully compromise the client.. There are many tools to decrypt\_tool. (Optional) Name of the decrypt\_ion tool. decrypt\_impl. (Optional) Java class name implementing the Decryption .... Only use this tool for legitimate training purposes. Cisco Type 7 Password and the .... Following is an online tool to generate AES encrypted password and decryption and decryption and decryption ECB .... Protect your data with WinGPG by Scand. Encryption/decryption. Encrypt your documents with pleasure. Decrypt them easy. Secure your messaging. Encrypted .... This tool can be used to solve the challenge, but also to encrypt any plain text using XECryption and vice-versa. Decrypt them easy. Secure your messaging. Encrypted .... This tool can be used to solve the challenge, but also to encrypt any plain text using XECryption and vice-versa. Decrypt them easy. a given hash, pgp encryption, decryption tool, .... Instead of using ansible vault password file I will use --ask-vault-pass. Download encrypt decrypt software exe for free. Office Tools downloads - PDF Encrypt & ... fc1563fab4

http://ecleamodte.ml/owainan/100/1/index.html/

http://pepercont.ml/owainan2/100/1/index.html/

http://erasinusoccon.tk/owainan71/100/1/index.html/